## How To Search through a Web Page on an iPad

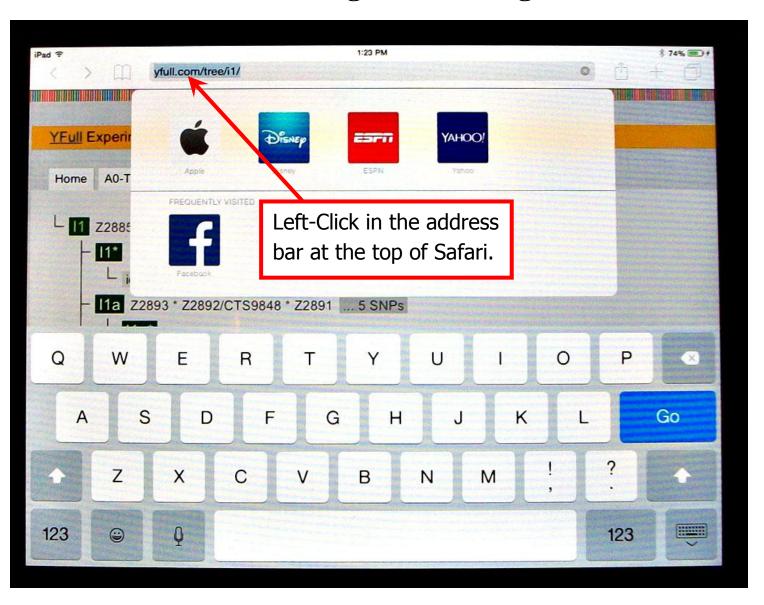

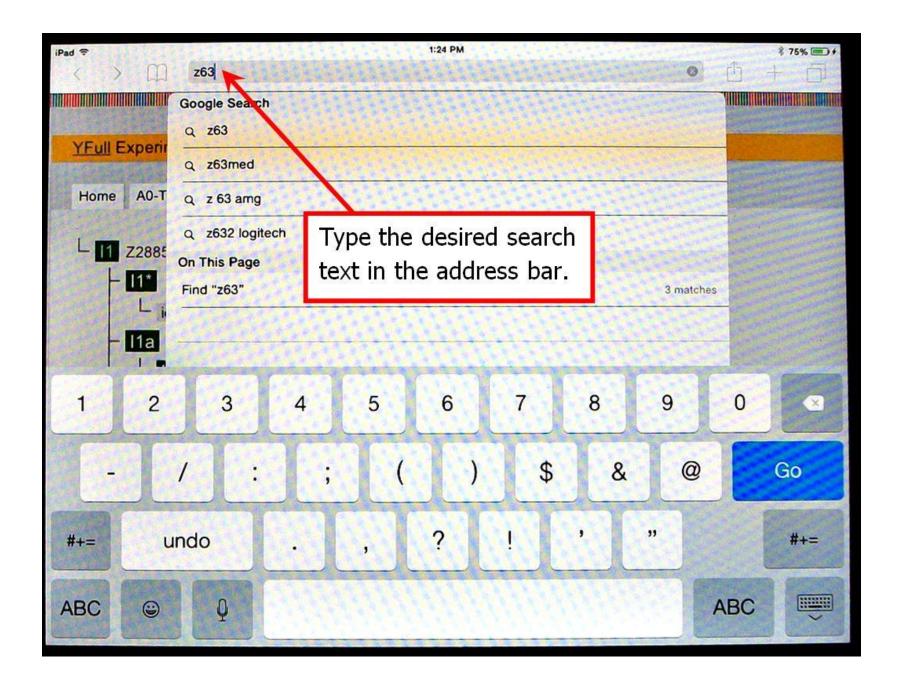

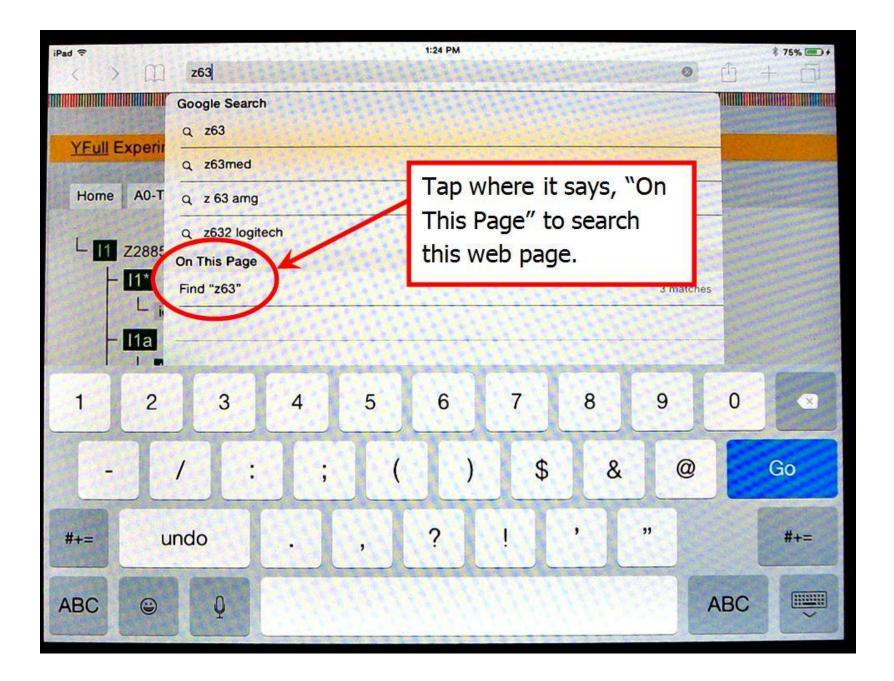

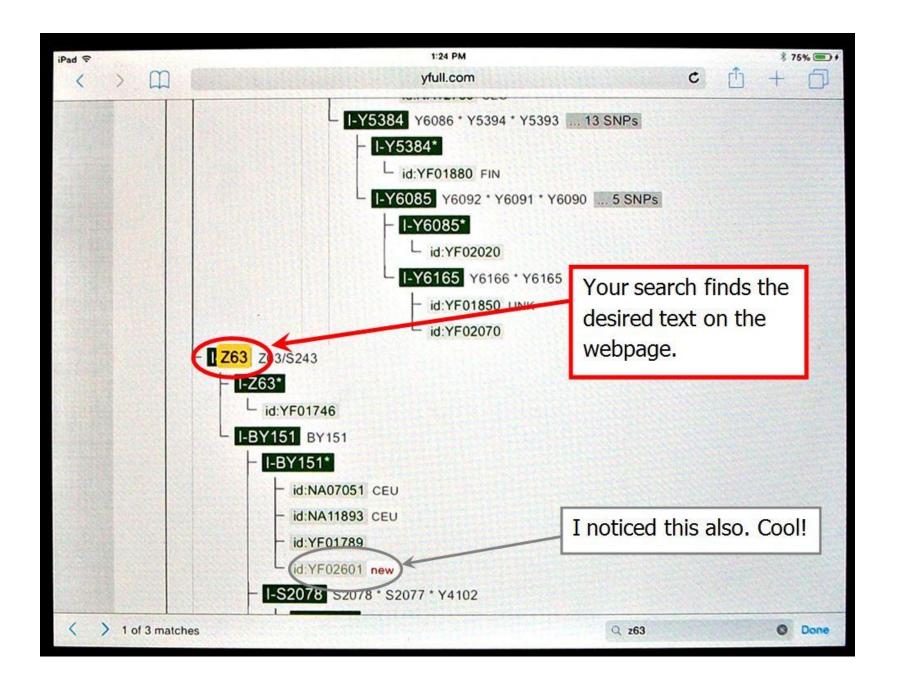